## **Grundlagen**

Mit **JAX**FORMS verwalten Sie alle Funktionen rund um Ihre Formulare (Eingabemasken).

Sie bestimmen wann was mit welchen Daten passieren soll. Sie entscheiden wer welche Informationen auf welche Art verwenden kann.

Nahezu alle Verhaltensweisen lassen sich über Konfiguration in **JAX**FORMS direkt definieren.

Individuelles lässt sich einfach und flexibel über individuelle Entwicklungspakete ergänzen. Das Ganze meist im Laufenden Betrieb.

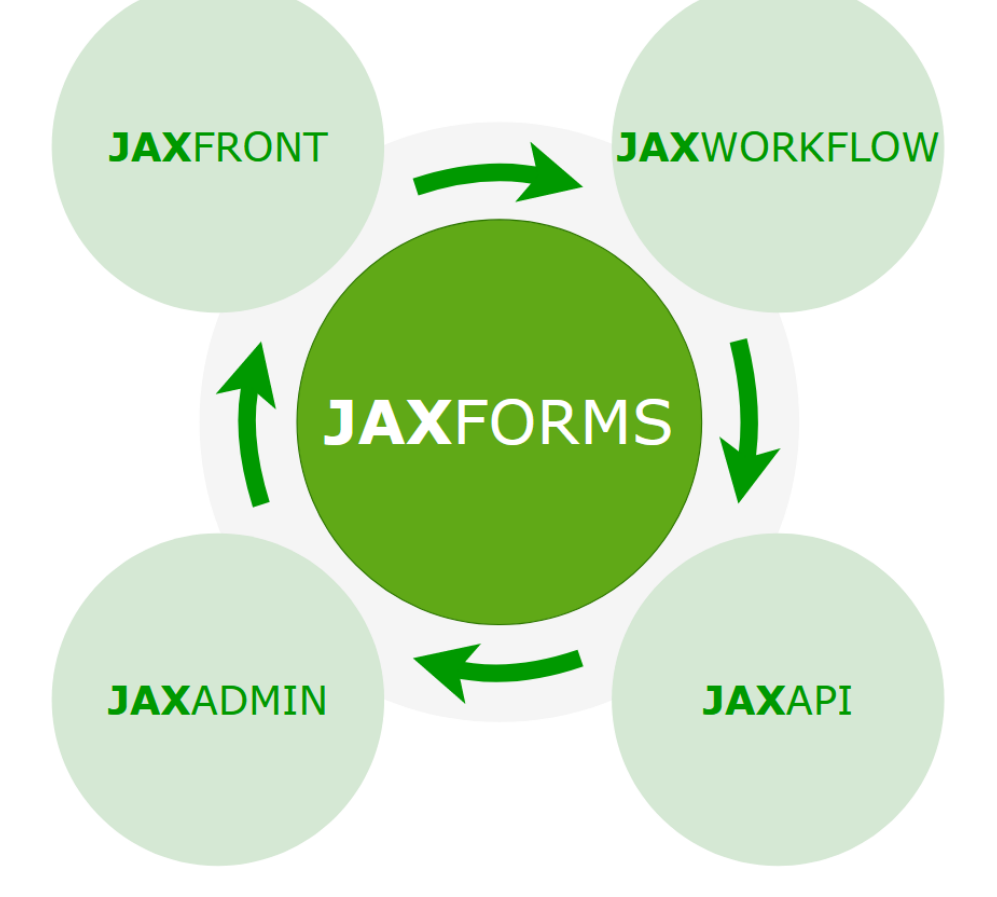

## Das **JAX**TEAM

Die einzelnen Komponenten von JAX**FORMS** arbeiten im Team zusammen.

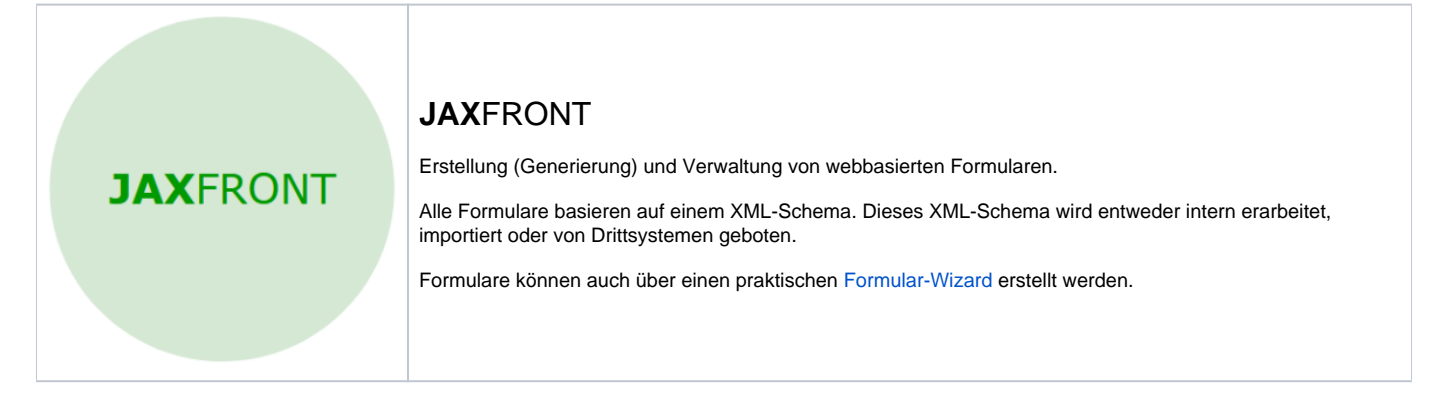

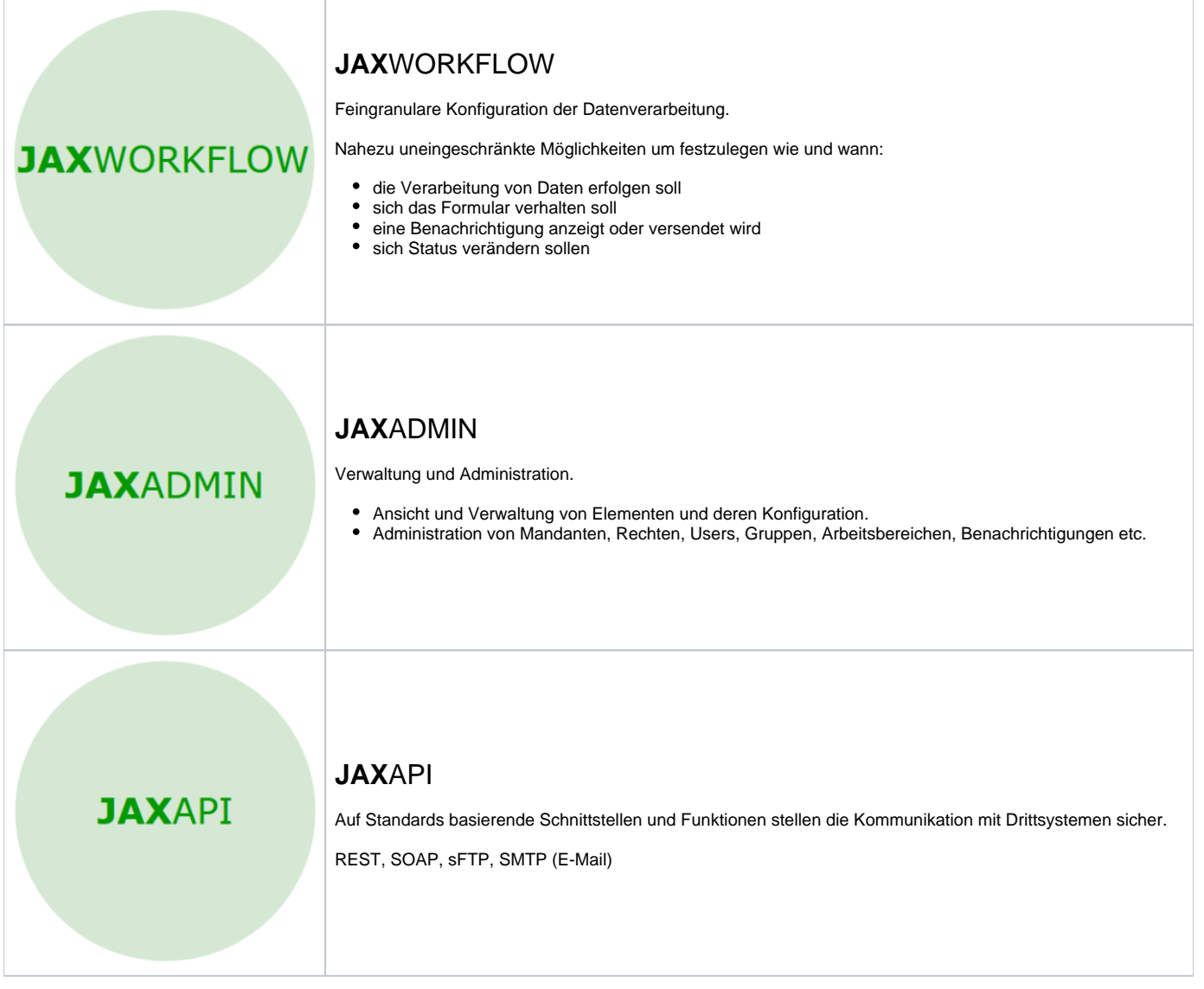

- Was kann JAXForms
- Aufbau
- Komponenten
- System / Abgrenzungen

Wie wird es eingesetzt